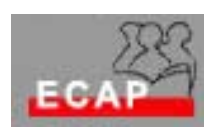

Esercizio 14.1

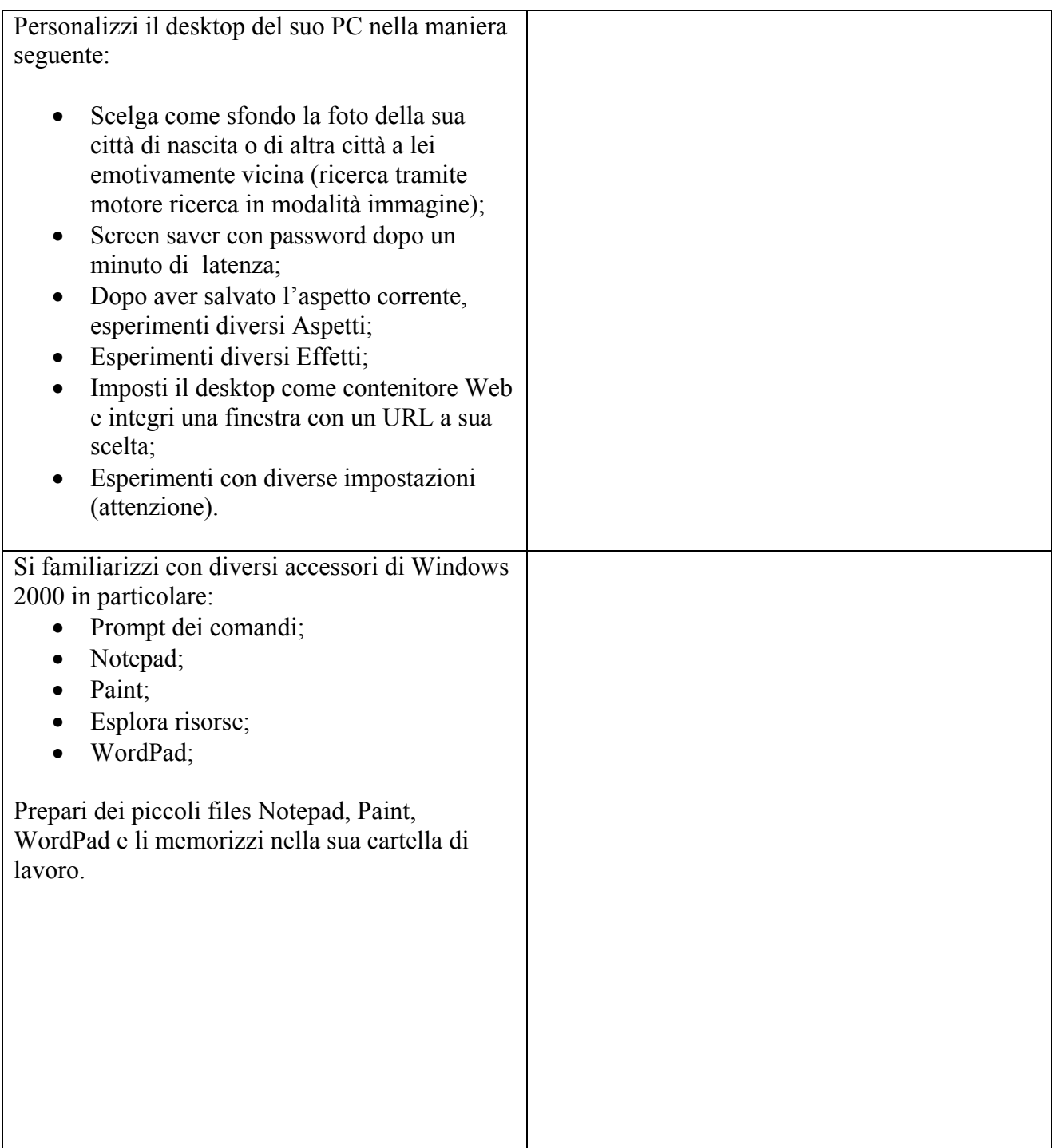